# 知能情報工学演習I 第9回(C言語第3回)

# 岩村雅一

masa@cs.osakafu-u.ac.jp

### C言語の予定

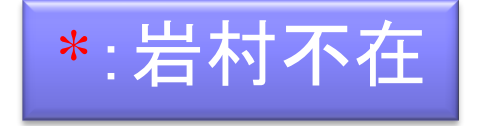

- 
- 
- 
- 
- 
- 

7. 5月27日\* プログラミング環境(テキスト1,2章) 8. 6月 3日\* 変数とデータ型(3章) 、演算子(4章) 9. 6月10日\* コンソール入出力(6章) 、配列(3章)、 数学処理の標準ライブラリ(11章) 10. 6月17日\* 制御文1 (テキスト5章) 11. 6月24日 制御文2(テキスト5章) 12. 7月 8日 関数1(テキスト7章) 、 プリプロセッサ(テキスト10章)

13. 7月15日 応用プログラム

### 本日のメニュー

■コンソール入出力

printfとscanf

#### ■配列

□数値の配列

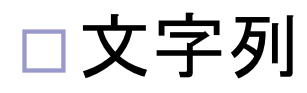

■数学処理の標準ライブラリ

### コンソール入出力

■ 先週までのプログラムは、値を変えたいとき に、再度コンパイルが必要 コンパイルなしで値を変えたい ■コンソール入出力とは キーボードからの入力 ■ scanf ディスプレイへの出力

**printf** 

### scanf:文字列や数値の入力 サンプルプログラム

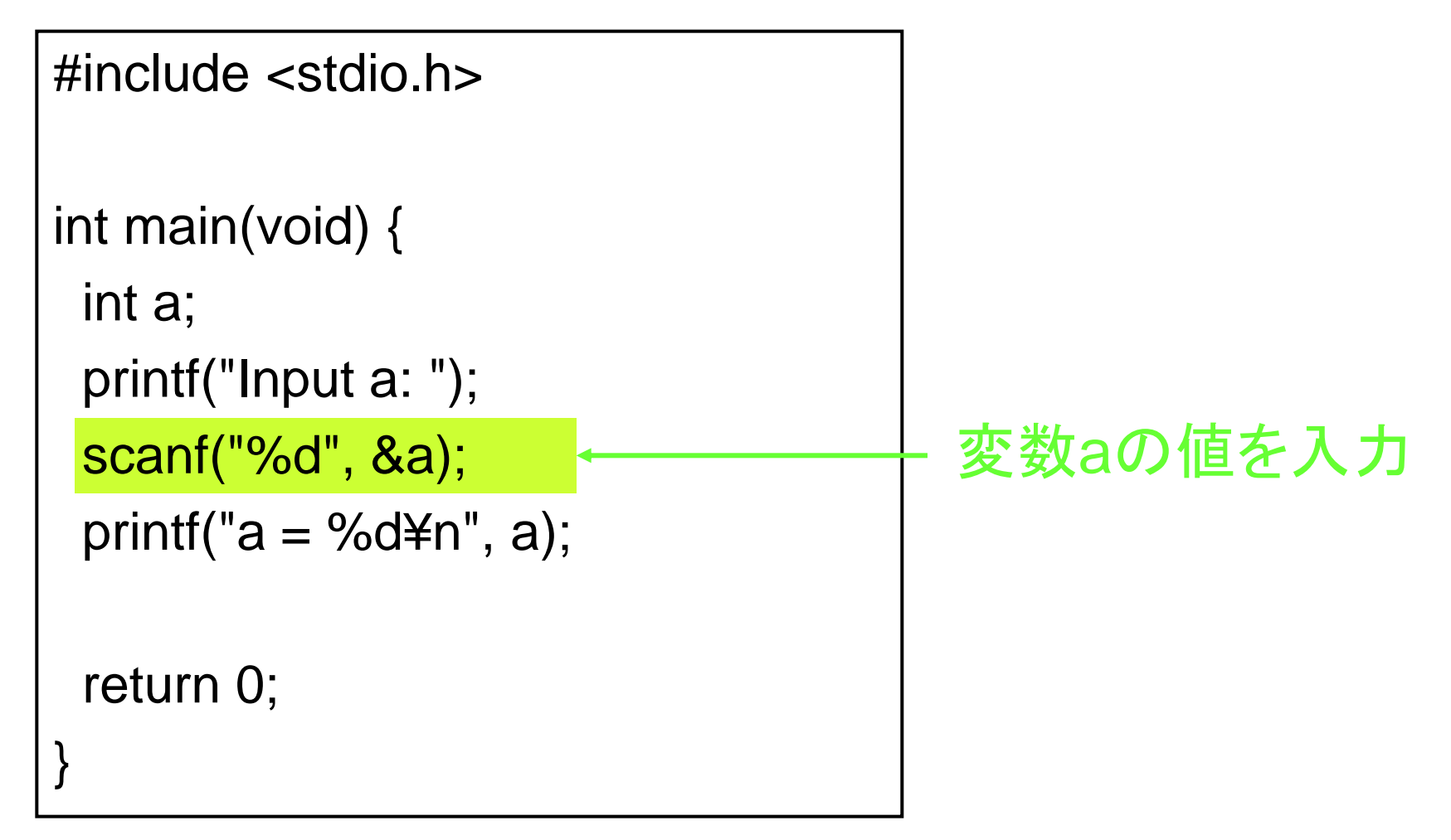

### scanf:文字列や数値の入力

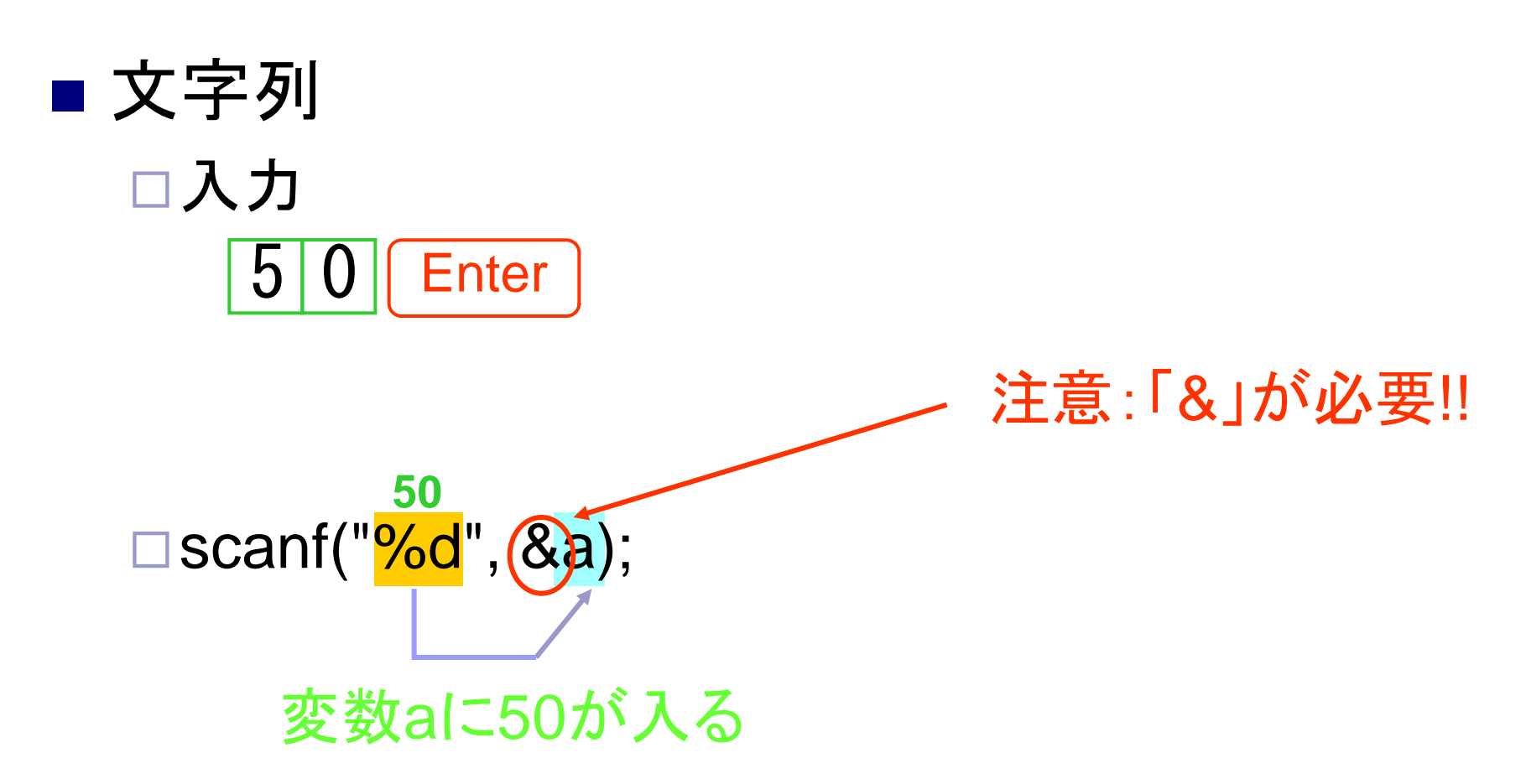

### printf:文字列の表示

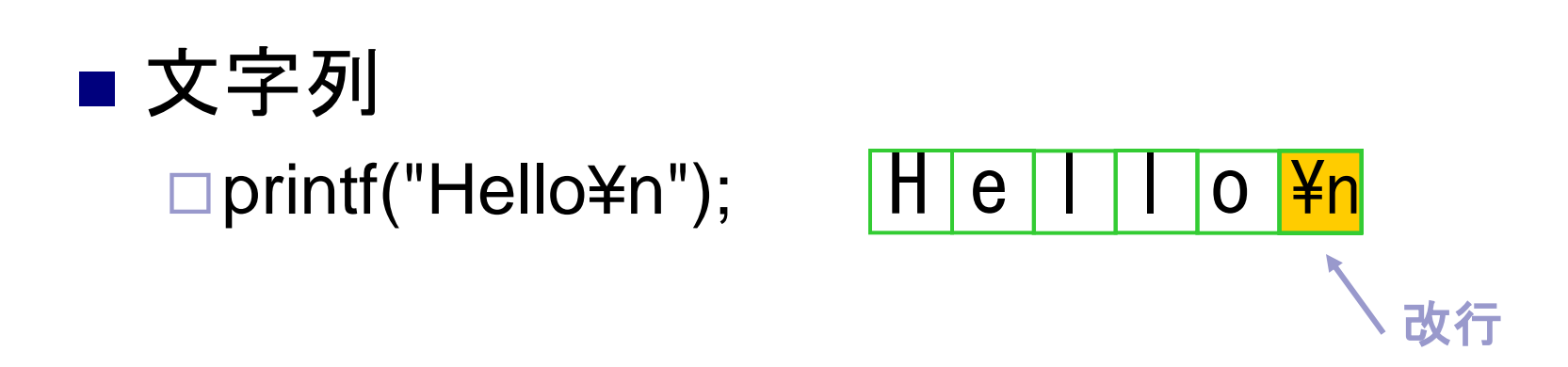

printf("Hi!¥nHow are you?¥n");

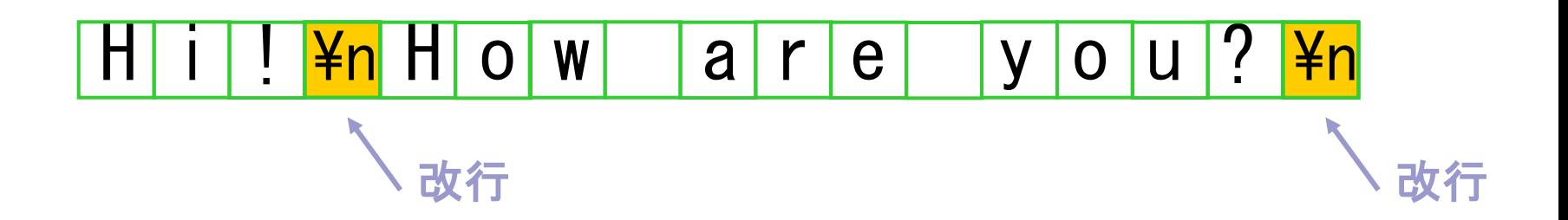

### printf:数値の表示

■ 文字列 □ printf("a1=<mark>%d</mark> a2=<mark>%d</mark>¥n", a1, a2); **6 2**

出力

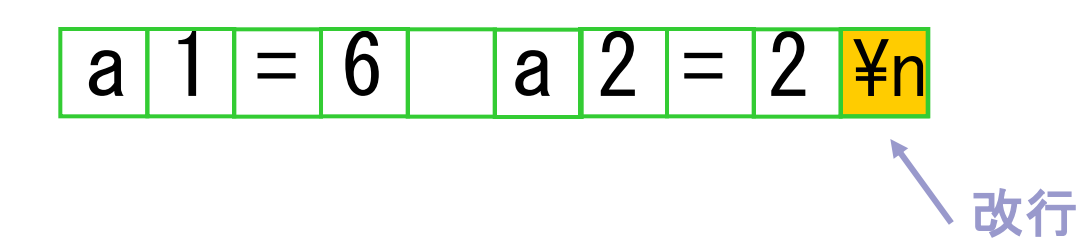

### printfの変換仕様(テキストP.149)

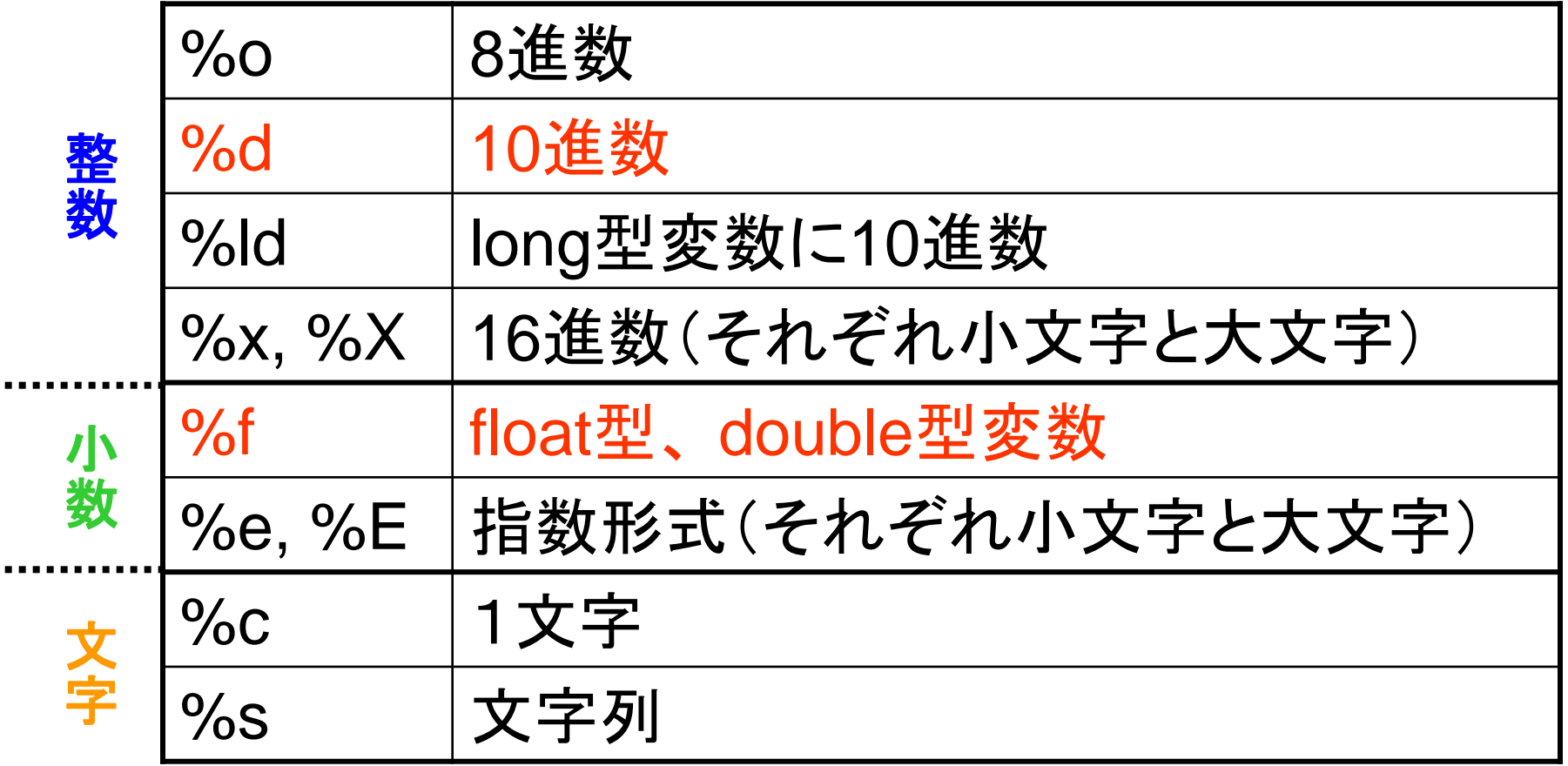

 $\blacksquare$ 

### scanfの変換仕様(テキストP.155)

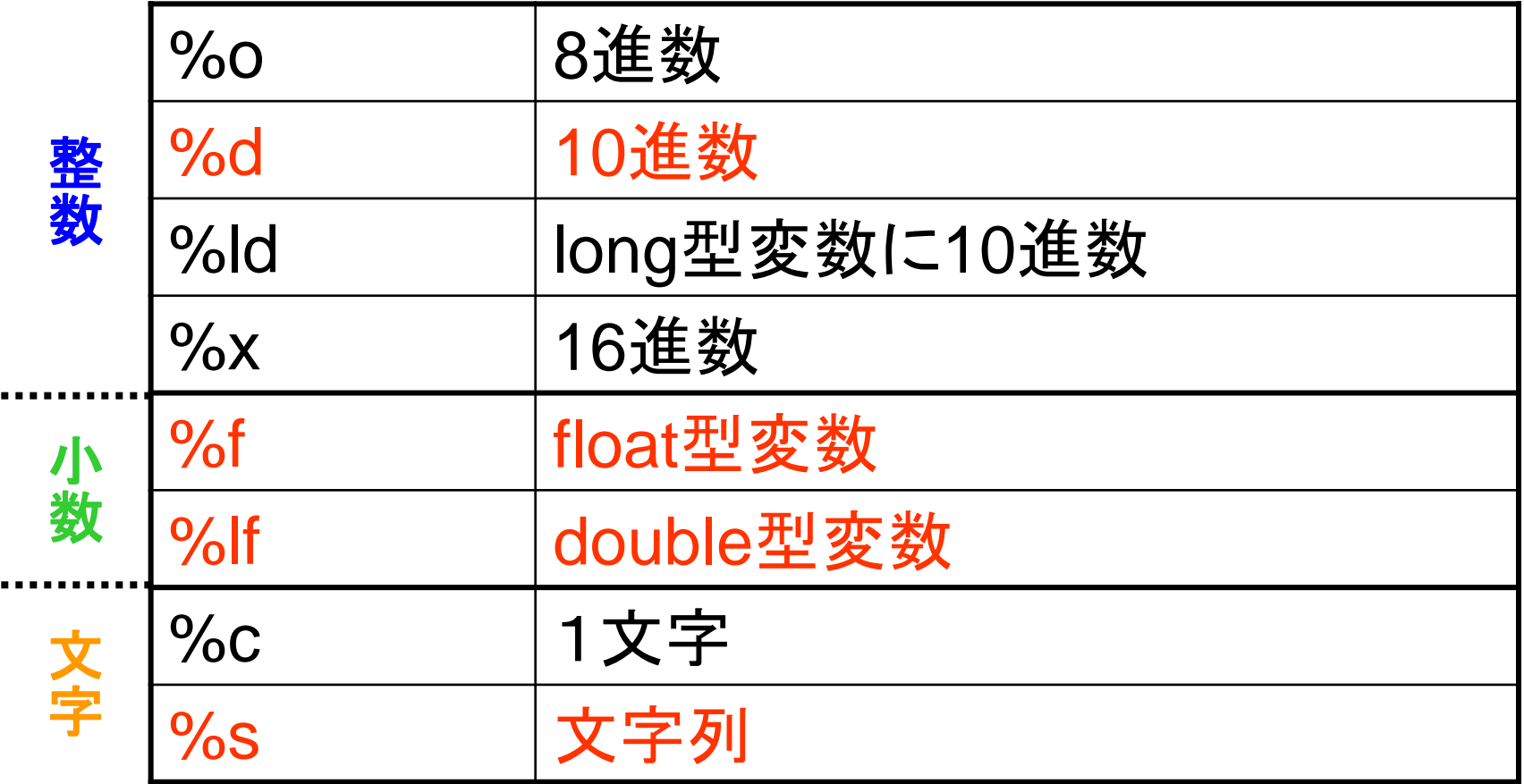

 $\blacksquare$ 

### 配列(テキストP.57)

■ 同種のデータ型を連続してメモリに確保した もの

配列の宣言

#### int a[ $10$ ];

int型の変数10個で構成される配列a

double b[5];

double型の変数5個で構成される配列b

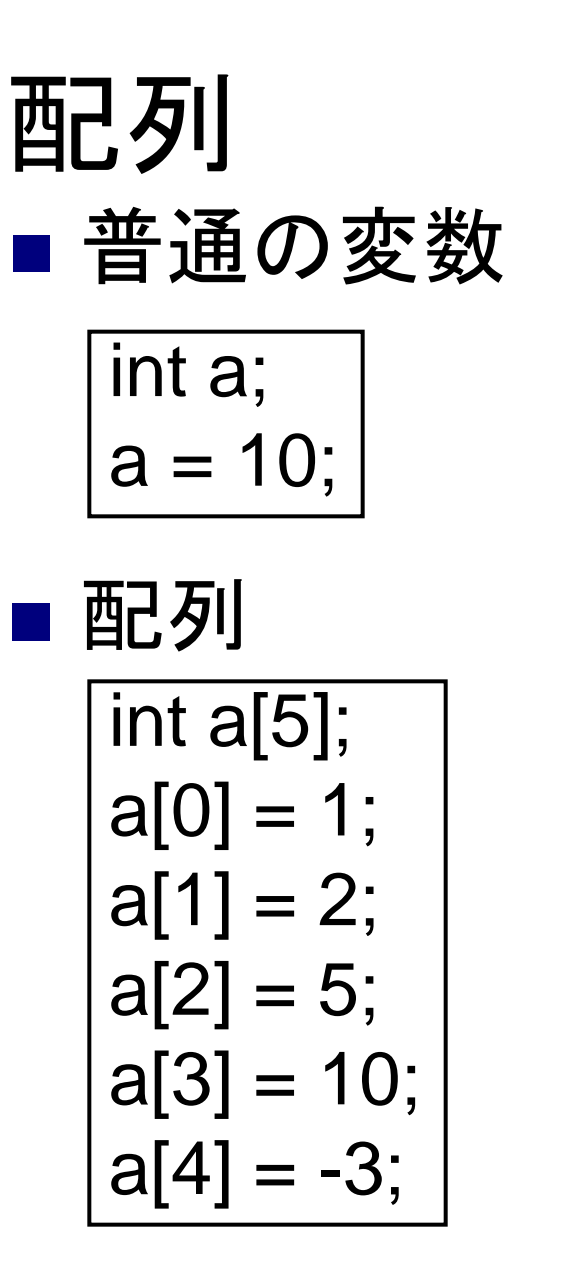

a

a

10

a[0] a[1] a[2] a[3] a[4] 1 2 5 10 - 3

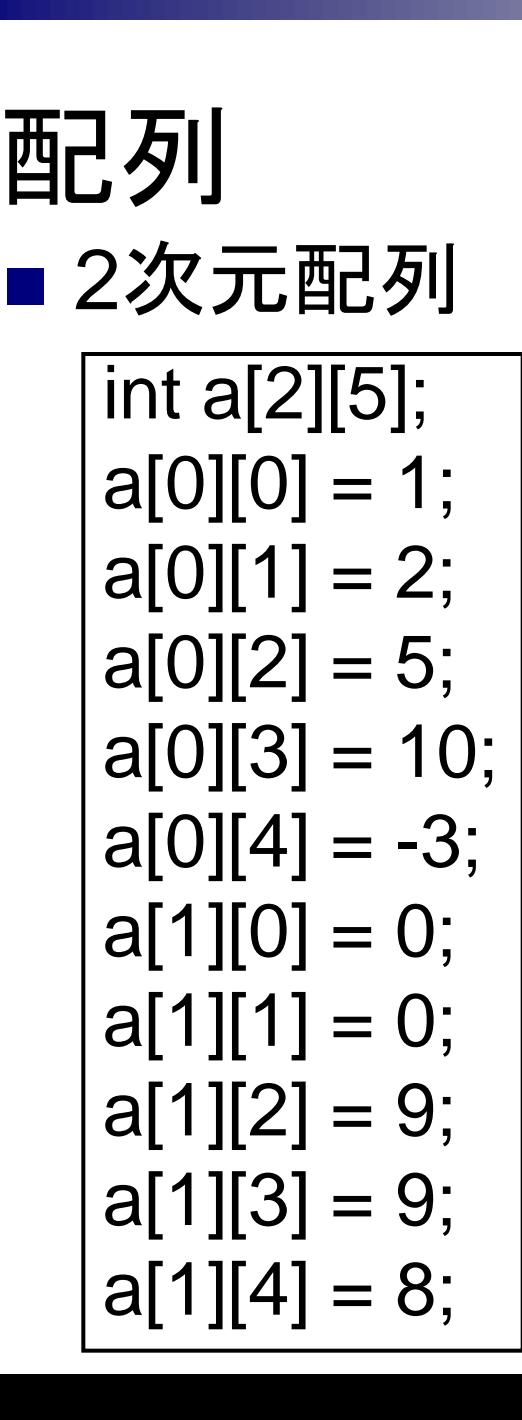

$$
\begin{array}{c|ccccc}\n & [0] & [1] & [2] & [3] & [4] \\
\hline\na[0] & 1 & 2 & 5 & 10 & -3 \\
\hline\na[1] & 0 & 0 & 9 & 9 & 8\n\end{array}
$$

# 配列のサンプルプログラム

#### #include <stdio.h>

int main(void) { float a[2][2];  $a[0][0] = 10.0;$  $a[0][1] = a[0][0] + 20.0;$ scanf("%f", &a[1][0]);  $a[1][1] = a[1][0];$ printf("a[0][0] = %f\\times 3 \times 3 \times 3 \times 3 \times 3 \times 3 \times 3 \times 3 \times 3 \times 3 \times 3 \times 3 \times 3 \times 3 \times 3 \times 3 \times 3 \times 3 \times 3 \times 3 \times 3 \times 3 \t printf("a[0][1] = %f\\in \test{\sigma\_{\sigma\_{\sigma\_{\sigma\_{\sigma\_{\sigma\_{\sigma\_{\sigma\_{\sigma\_{\sigma\_{\sigma\_{\sigma\_{\sigma\_{\sigma\_{\sigma\_{\sigma\_{\sigma\_{\sigma\_{\sigma\_{\sigma\_{\sigma\_{\sigma\_{\sigma\_{\sigma printf("a[1][0] = %f\\times \test{\sigma\_{\sigma\_{\sigma\_{\sigma\_{\sigma\_{\sigma\_{\sigma\_{\sigma\_{\sigma\_{\sigma\_{\sigma\_{\sigma\_{\sigma\_{\sigma\_{\sigma\_{\sigma\_{\sigma\_{\sigma\_{\sigma\_{\sigma\_{\sigma\_{\sigma\_{\sigma\_{\si printf("a[1][1] = %e\n", a[1][1]); return 0;

}

### 文字列(テキストP.60)

#### ■文字列はchar型変数の配列で表現される □char型:1バイトで-128~127を表現するデータ型 ■ 実はもう使っている

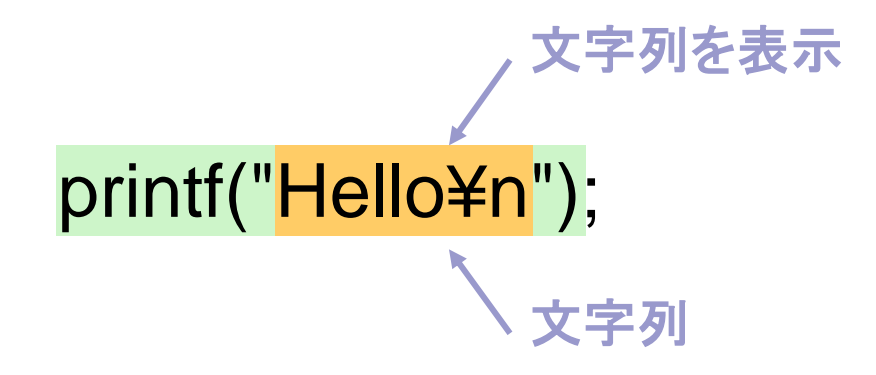

### 文字列の内部表現(テキストP.61)

#### ■ 文字列は「文字列」とNULL文字で表される

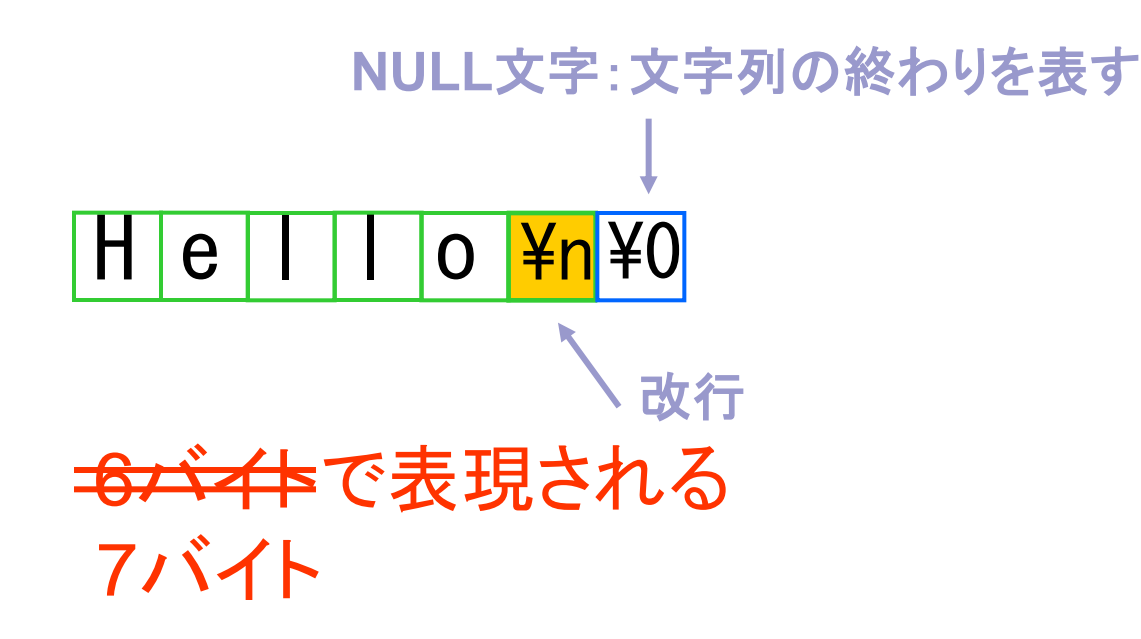

# 文字列のサンプルプログラム

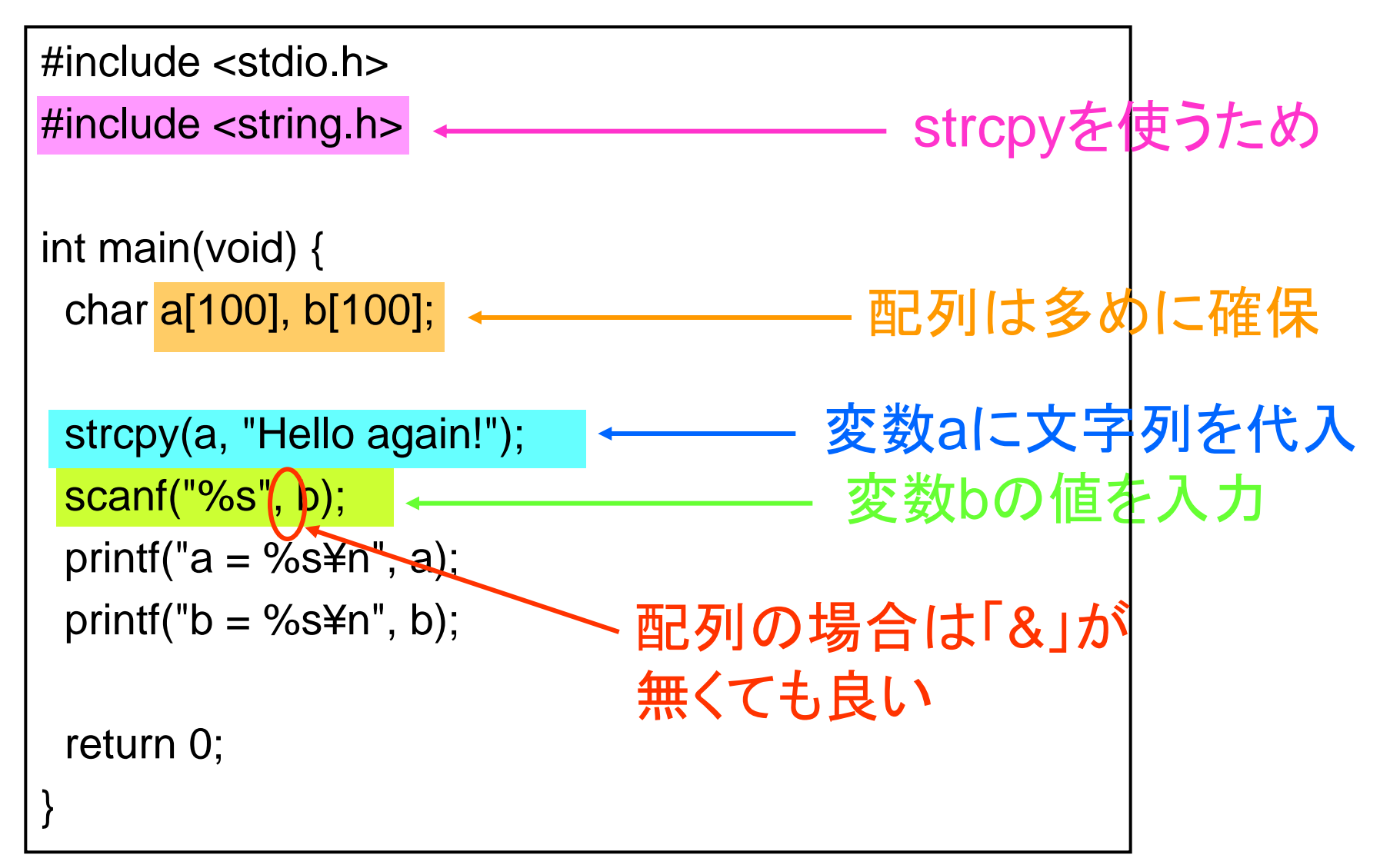

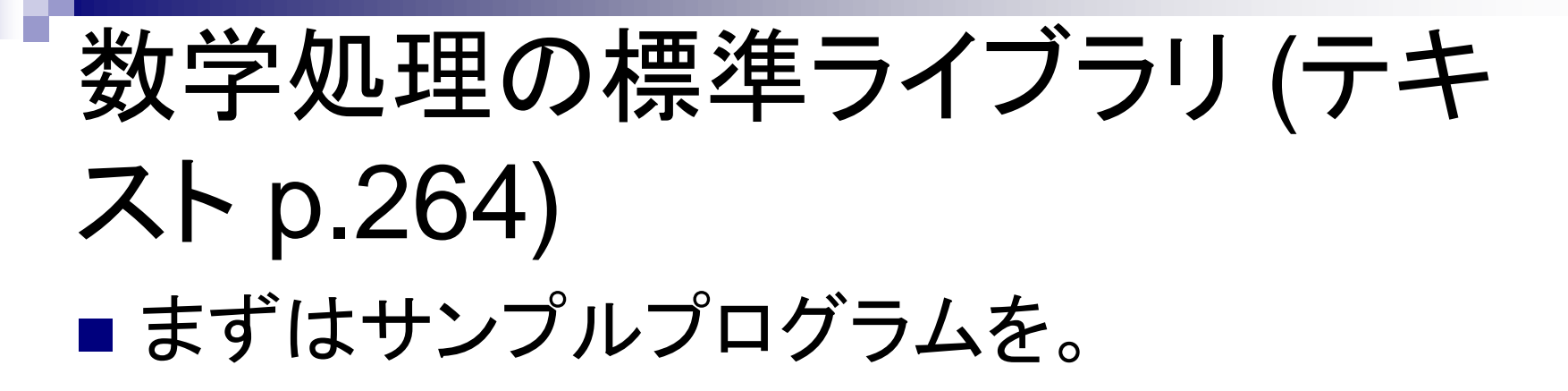

## 数学処理のサンプルプログラム

```
#include <stdio.h>
#include <math.h>
int main(void) {
 float a,b;
 printf("Input a number: ");
 scanf("%f", &a);
 b = sqrt(a);printf("sqrt of %e = %e \ncong n", a, b);
 return 0;
}
                                           sqrtを使うため
```
### 数学処理の標準ライブラリ (テキスト p.264)

#### 標準関数

- sin(double a): aのsine
- cos(double a): aのcosine
- tan(double a): aのtangent
- □ log(double a): aの自然対数
- sqrt(double a): aの平方根
- exp(double a): aの指数
- □ fabs(double a): aの絶対値
- □ pow(double a, double b): aのb乗
- ceil(double a): aを下回らない最小の整数値
- floor(double a): aを越えない最大の整数値

#### お約束

 数学処理の標準ライブラリを使うには、コンパイル時に -lm をつける。 gcc test.c -lm